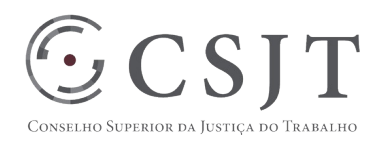

# **Preparação Módulo de autoatendimento para incorporação ao SIGEP**

Versão 10.0

16/03/2018

Secretaria de Tecnologia da Informação e Comunicações Escritório de Projetos – EGP-SETIC CSJT

Setor de Administração Federal Sul Quadra 8, Lote 1 - Asa Sul Brasília – DF – CEP 70070-943

 $\bigodot$  (61) 3043- 7454

 $\textcircled{\small{e}}$ egp-setic@csjt.jus.br

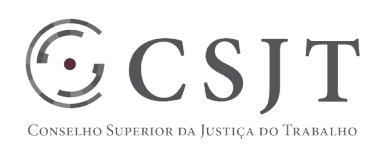

#### Sumário

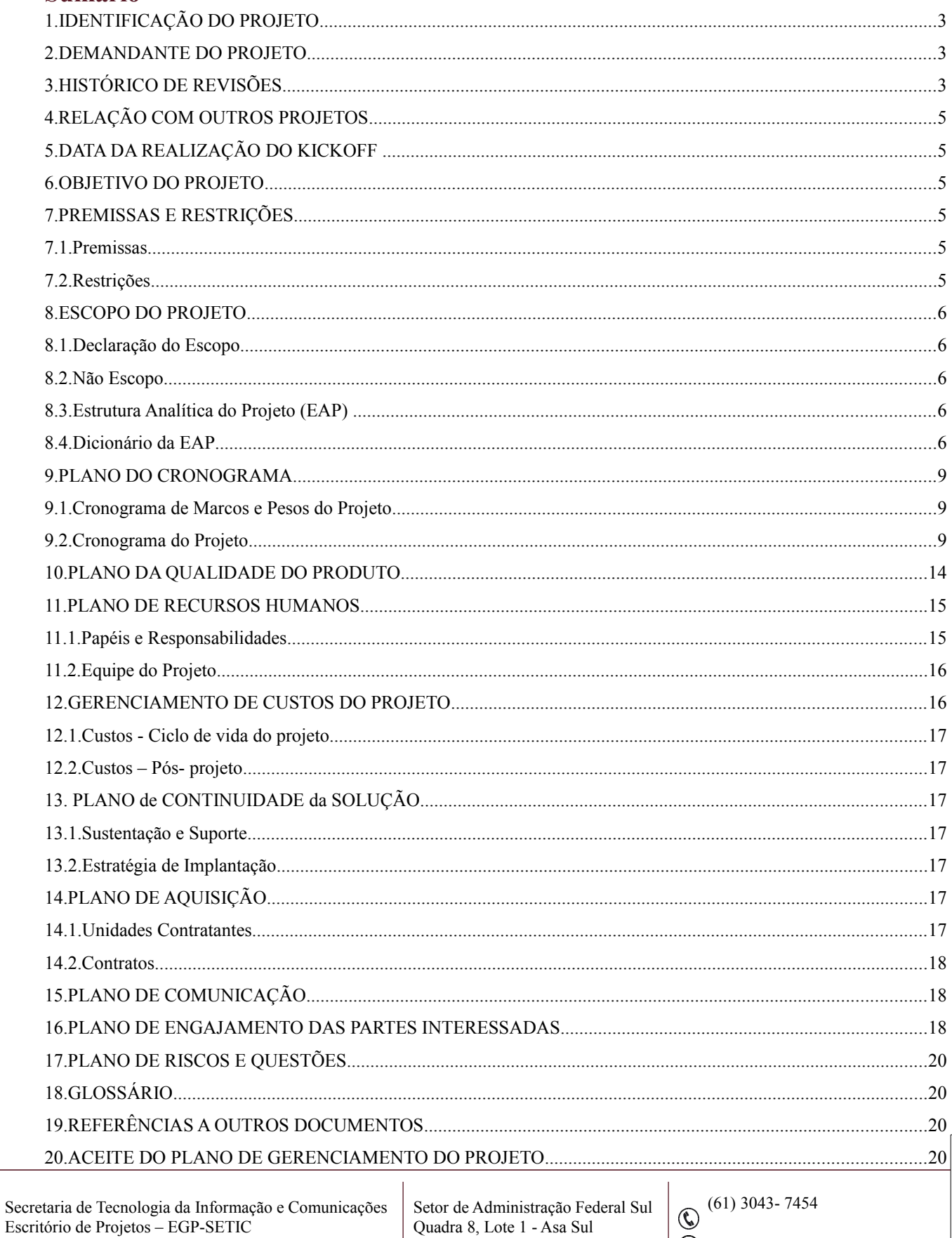

Brasília - DF - CEP 70070-943

 $\overline{2}$ 

 $\overline{\textcircled{e}}$  egp-setic@csjt.jus.br

**CSJT** 

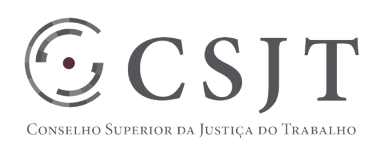

## **1. IDENTIFICAÇÃO DO PROJETO**

<span id="page-2-0"></span>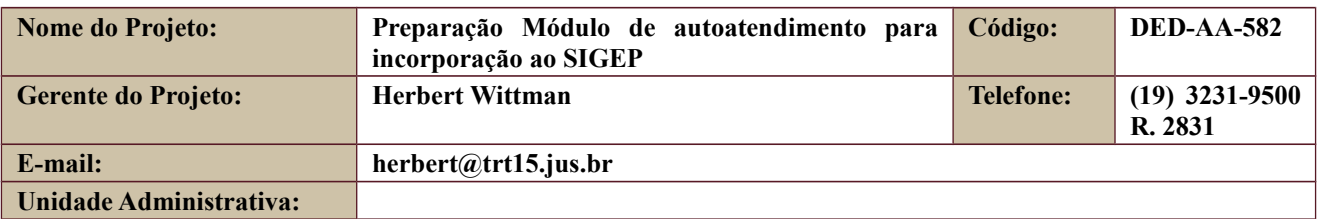

#### **2. DEMANDANTE DO PROJETO**

<span id="page-2-1"></span>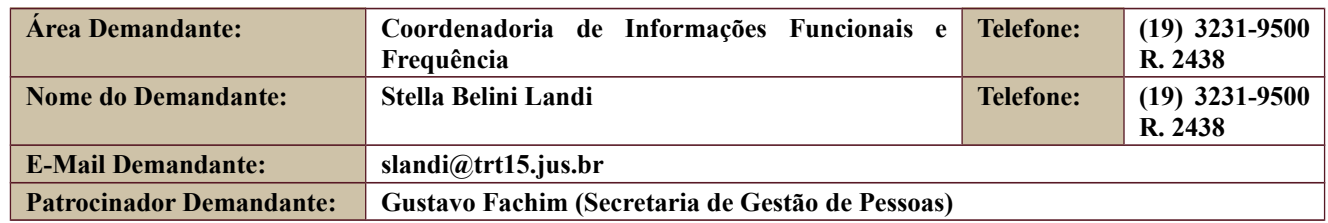

## <span id="page-2-2"></span>**3. HISTÓRICO DE REVISÕES**

Setor de Administração Federal Sul Quadra 8, Lote 1 - Asa Sul Brasília – DF – CEP 70070-943

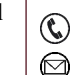

 $\bigodot$  (61) 3043- 7454

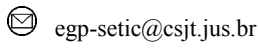

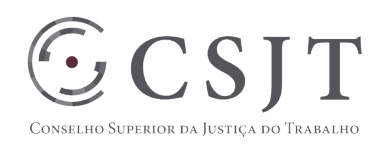

**PGP**

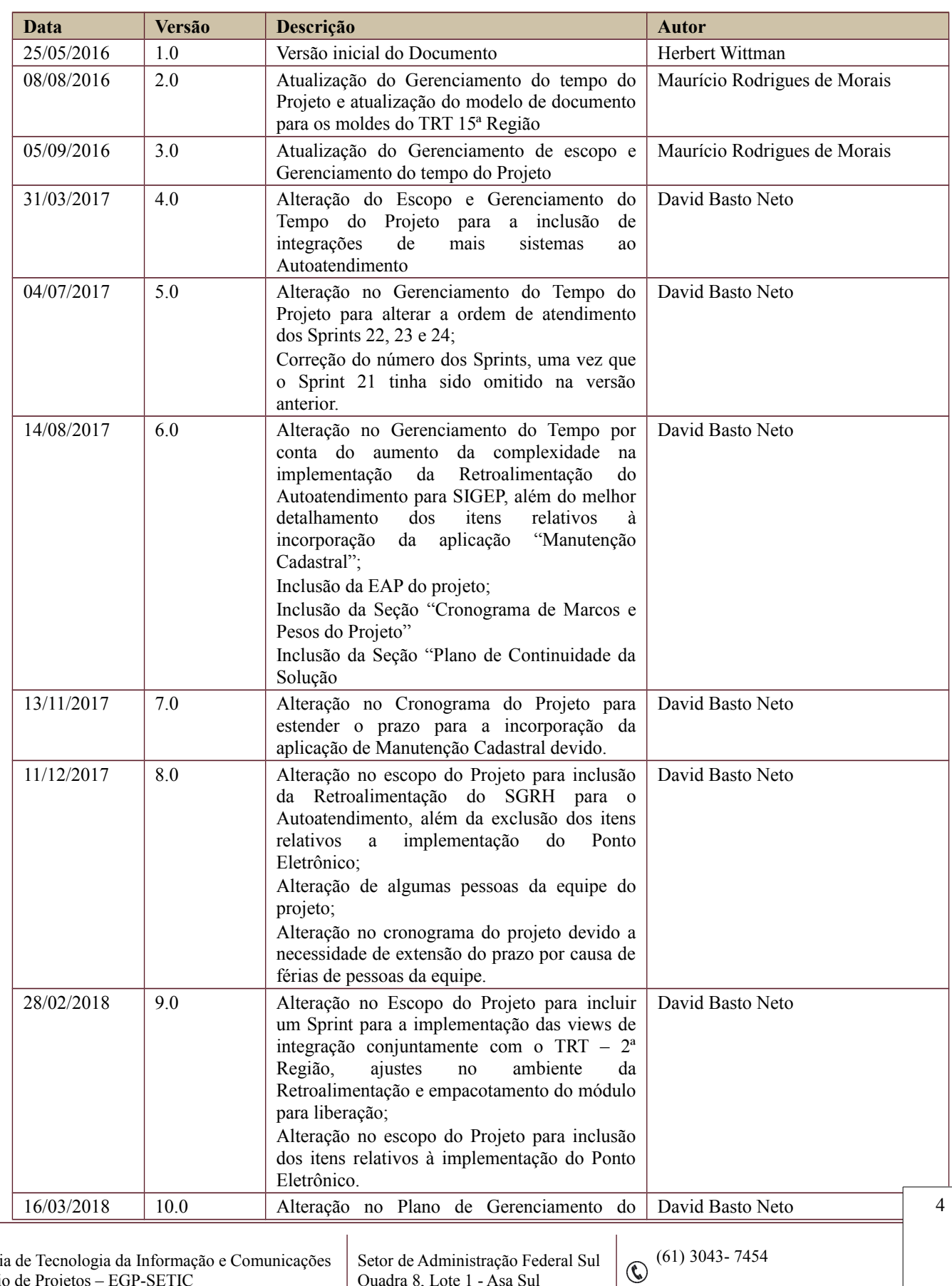

Setor de Administração Federal Sul Quadra 8, Lote 1 - Asa Sul Brasília – DF – CEP 70070-943

 $\bigcirc$  egp-setic@csjt.jus.br

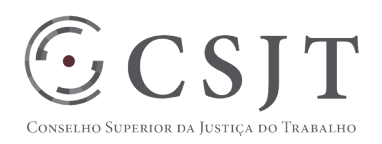

**PGP**

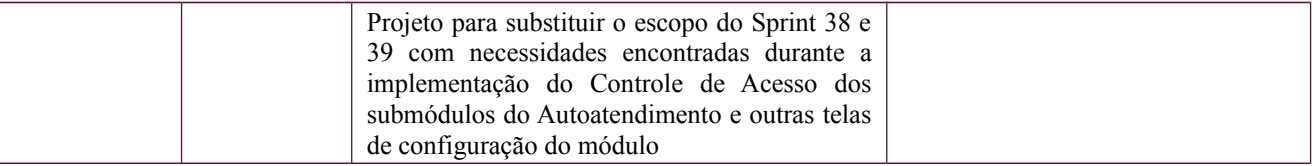

#### **4. RELAÇÃO COM OUTROS PROJETOS**

<span id="page-4-0"></span>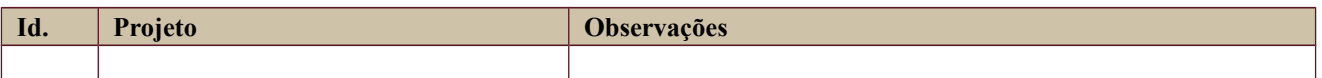

#### **5. DATA DA REALIZAÇÃO DO KICKOFF**

<span id="page-4-1"></span>Data – 20/06/2016

#### <span id="page-4-2"></span>**6. OBJETIVO DO PROJETO**

O presente projeto tem por objetivo preparação para integração e disponibilização do módulo de Autoatendimento ao Sistema Integrado de Gestão de Pessoas da Justiça do Trabalho – SIGEP pelo Tribunal Regional do Trabalho da 15ª Região, conforme acordado em reuniões do grupo de trabalho gtPessoal, instituído pelo ATO CSJT.GP.SG.SEIT.CGGOV N° 314/2014, com representantes das áreas de gestão de pessoas e tecnologia da informação dos Tribunais Regionais do Trabalho. Tal projeto deve estar concluído antes da data limite de adoção do SIGEP por todos os regionais.

#### <span id="page-4-3"></span>**7. PREMISSAS E RESTRIÇÕES**

#### **7.1. Premissas**

<span id="page-4-4"></span>P1: A versão do módulo de Autoatendimento a ser entregue no primeiro lote de funcionalidades do SIGEP corresponderá, pelo menos, à versão mais atual dos Sistemas Chronos e ChronosWeb, desenvolvidos pelo TRT da 15ª Região, e já implantados neste Regional do Trabalho. O módulo poderá, ao final, ter mais funcionalidades resultantes da incorporação de outros sistemas já existentes na 15a Região, nos mesmos moldes dos sistemas supra-citados, dentro do escopo do Autoatendimento.

P2: As integrações dos demais módulos do SIGEP com relação às rotinas de Autoatendimento, quando se fizerem necessárias, ficarão a cargo dos Tribunais responsáveis pelos módulos, apoiados pelo TRT da 15ª Região.

P3: Para a implementação de algumas funcionalidades do projeto (Sistema de Manutenção Cadastral e Retroalimentação do SIGEP, por exemplo) será necessária a disponibilidade de uma equipe técnica do TRT da 2ª Região para apoiar o desenvolvimento nas dúvidas referentes ao banco de dados do SIGEP que necessitaria de atualização geradas pelo Autoatendimento.

#### **7.2. Restrições**

<span id="page-4-5"></span>R1: Adoção dos prazos e procedimentos definidos no âmbito do projeto SIGEP.

Setor de Administração Federal Sul Quadra 8, Lote 1 - Asa Sul Brasília – DF – CEP 70070-943

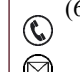

 $\circled{6}$  (61) 3043-7454

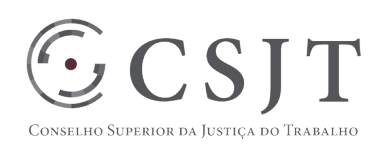

### <span id="page-5-0"></span>**8. ESCOPO DO PROJETO**

#### **8.1. Declaração do Escopo**

<span id="page-5-1"></span>O escopo deste projeto se refere a disponibilização e integração do módulo de Autoatendimento ao Sistema Integrado de Gestão de Pessoas da Justiça do Trabalho – SIGEP pelo Tribunal Regional do Trabalho da 15ª Região.

Nessa versão inicial do SIGEP, tanto o mecanismo de controle de frequência de servidores proposto pelo TRT 15 quanto o mecanismo atualmente utilizado pelo TRT2 (módulo Online) serão disponibilizados no portal de Autoatendimento, à escolha do TRT que o estiver instalando. Esse modelo de trabalho, denominado híbrido, e acordado com o TRT 2, visa garantir a estabilidade nesse primeiro momento, em que há funcionalidades disponíveis no módulo Online que ainda não são contempladas pelo módulo de Autoatendimento, até que o TRT15 as disponibilize. Esse modelo se justifica porque o módulo de Autoatendimento possui um número maior de funcionalidades que o módulo Online e poderá, no futuro, facilmente absorver as funcionalidades faltantes.

#### **8.2. Não Escopo**

<span id="page-5-2"></span>Não faz parte do escopo deste projeto o desenvolvimento das demais funcionalidades do SIGEP que consumam as informações que fazem parte do módulo de Autoatendimento. Esse desenvolvimento pertence ao escopo dos módulos que usarem os serviços.

<span id="page-5-3"></span>Não faz parte do escopo deste projeto o desenvolvimento, dentro do módulo de autoatendimento, de funcionalidades hoje presentes no módulo Online atualmente utilizado pelo TRT 2.

#### **8.3. Estrutura Analítica do Projeto (EAP)**

A imagem da EAP do projeto deve ser distribuída junto com este documento no arquivo EAP\_AUTOATENDIMENTO.pdf.

#### <span id="page-5-4"></span>**8.4. Dicionário da EAP**

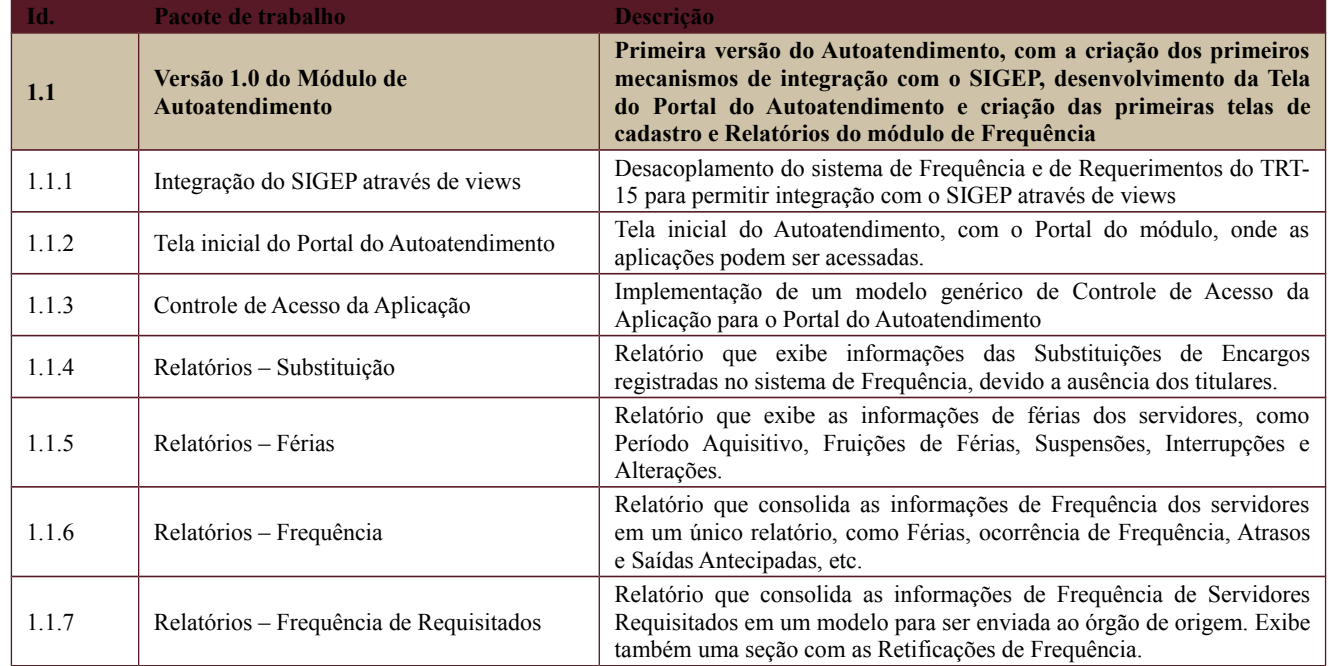

Secretaria de Tecnologia da Informação e Comunicações Escritório de Projetos – EGP-SETIC CSJT

Setor de Administração Federal Sul Quadra 8, Lote 1 - Asa Sul Brasília – DF – CEP 70070-943

 $\bigodot$  (61) 3043-7454

egp-setic@csjt.jus.br

PGP – Plano de Gerenciamento do Projeto – v 1.0

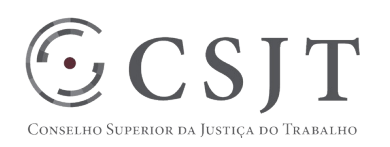

#### **PGP**

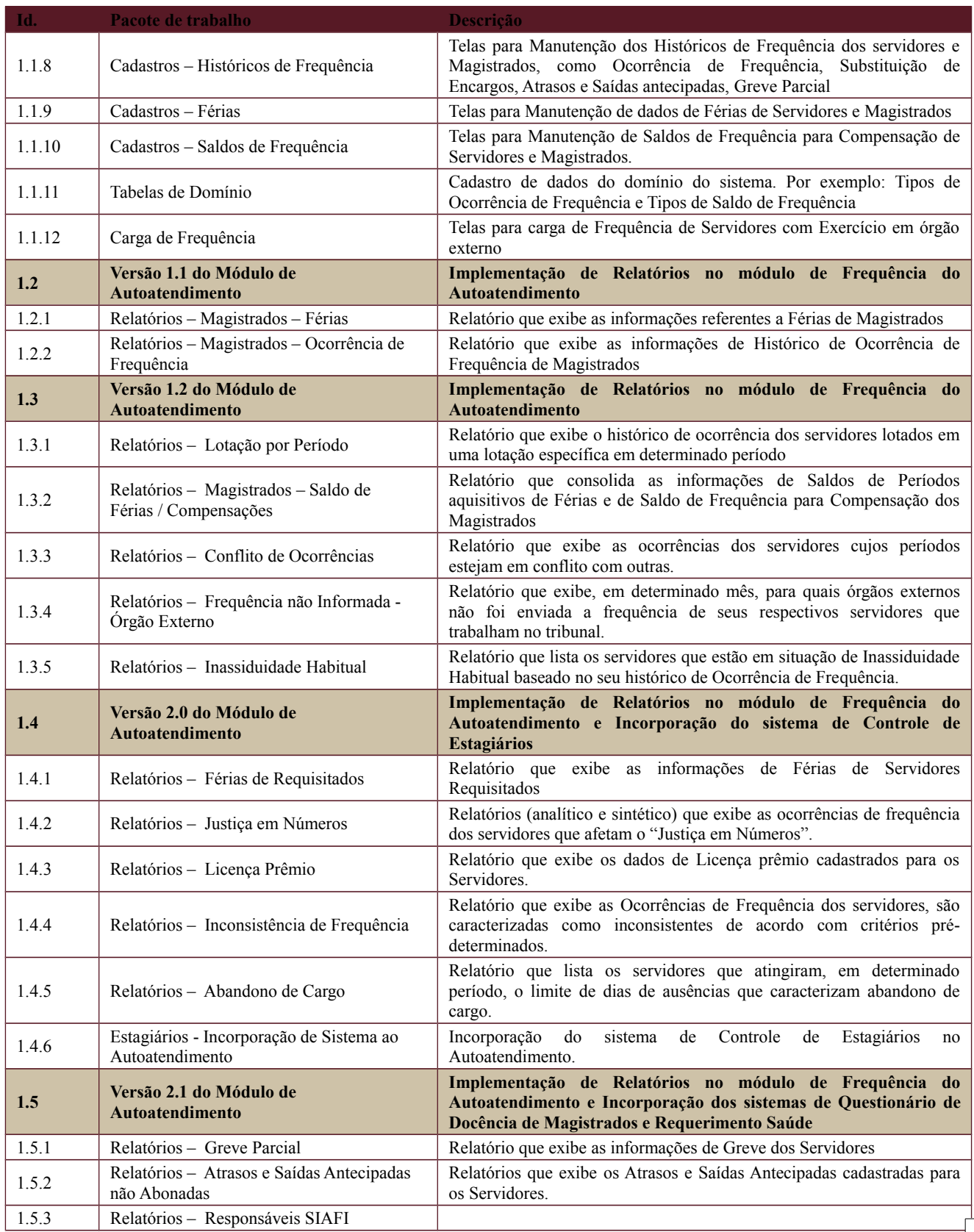

Secretaria de Tecnologia da Informação e Comunicações Escritório de Projetos – EGP-SETIC CSJT

Setor de Administração Federal Sul Quadra 8, Lote 1 - Asa Sul Brasília – DF – CEP 70070-943

 $\bigodot$  (61) 3043-7454

 $\textcircled{\small{e}}$ egp-setic@csjt.jus.br

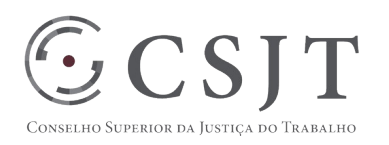

#### **PGP**

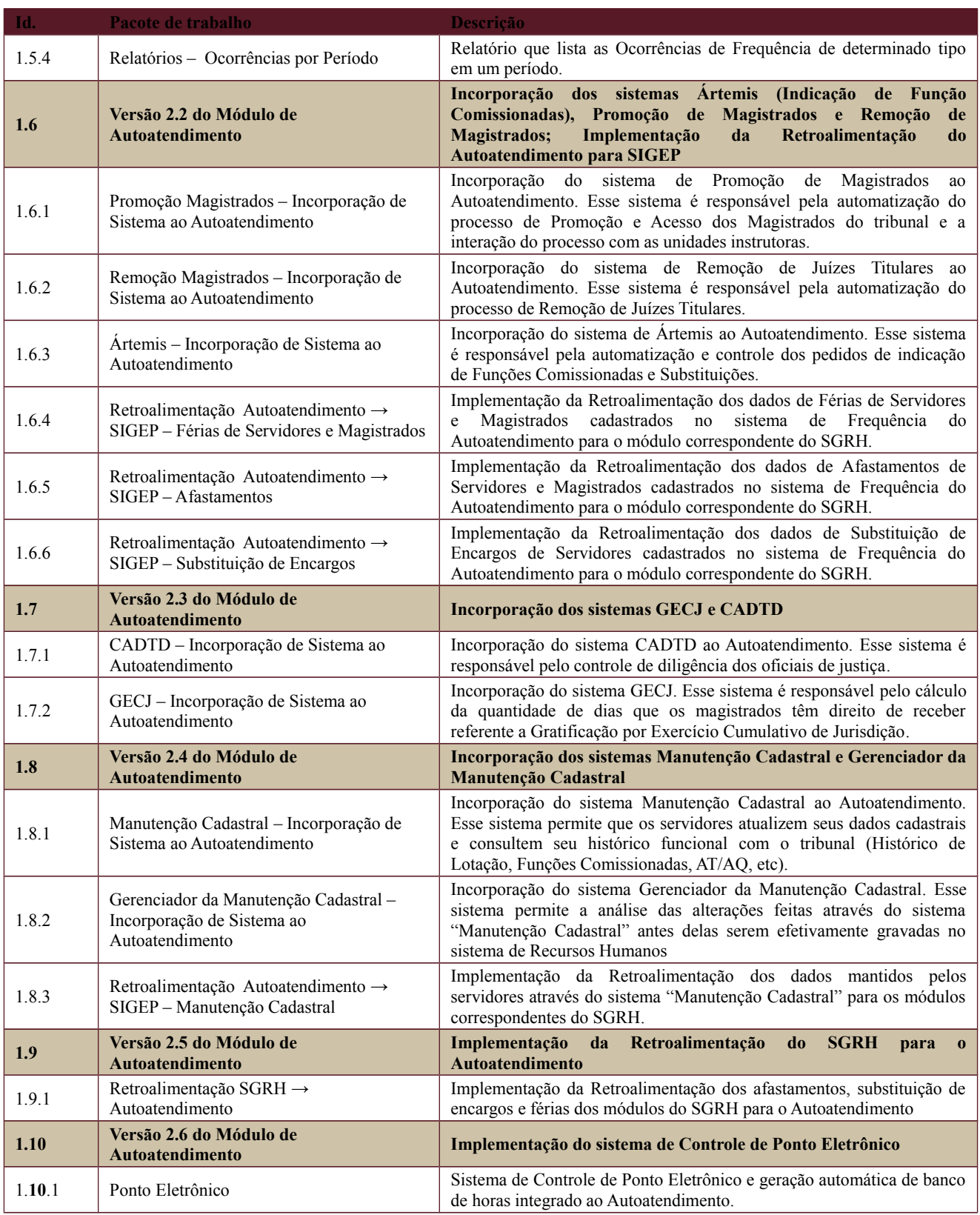

Setor de Administração Federal Sul Quadra 8, Lote 1 - Asa Sul Brasília – DF – CEP 70070-943

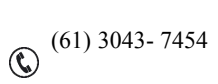

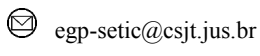

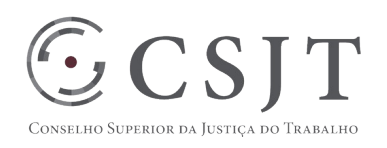

## <span id="page-8-0"></span>**9. PLANO DO CRONOGRAMA**

#### <span id="page-8-1"></span>**9.1.Cronograma de Marcos e Pesos do Projeto**

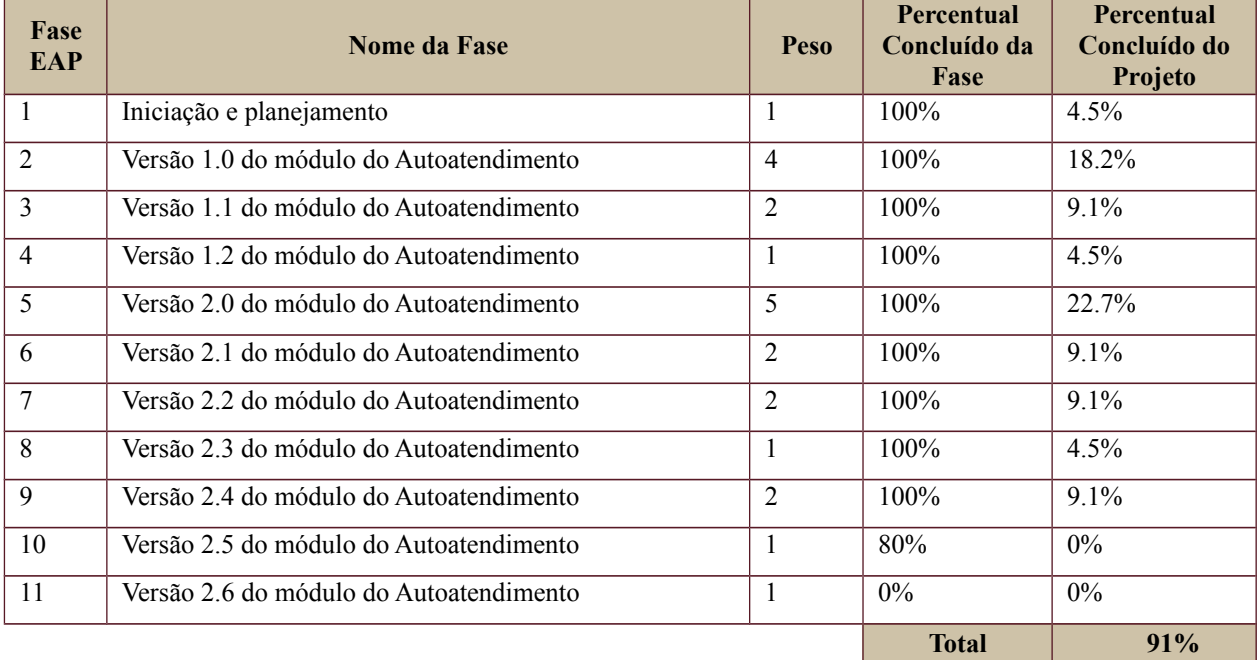

### <span id="page-8-2"></span>**9.2.Cronograma do Projeto**

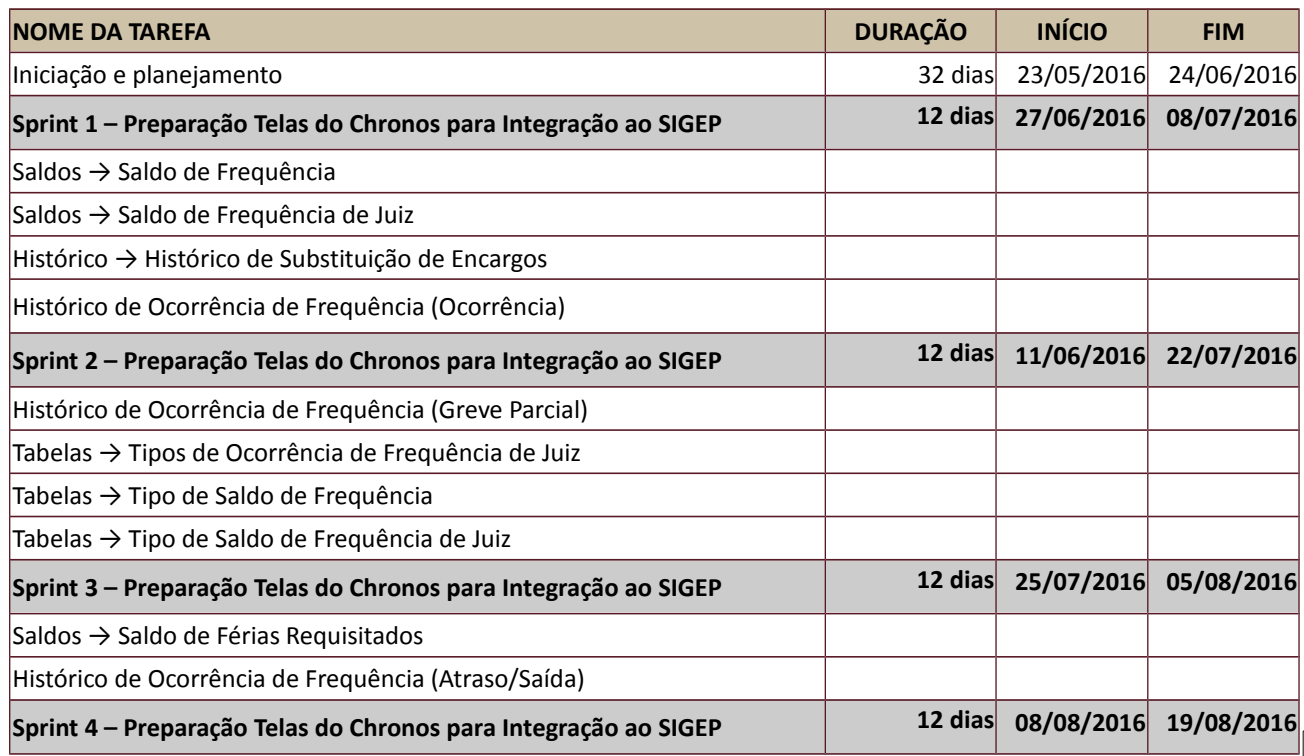

Secretaria de Tecnologia da Informação e Comunicações Escritório de Projetos – EGP-SETIC CSJT

Setor de Administração Federal Sul Quadra 8, Lote 1 - Asa Sul Brasília – DF – CEP 70070-943

 $\bigodot$  (61) 3043- 7454

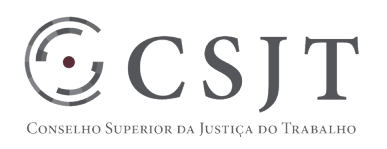

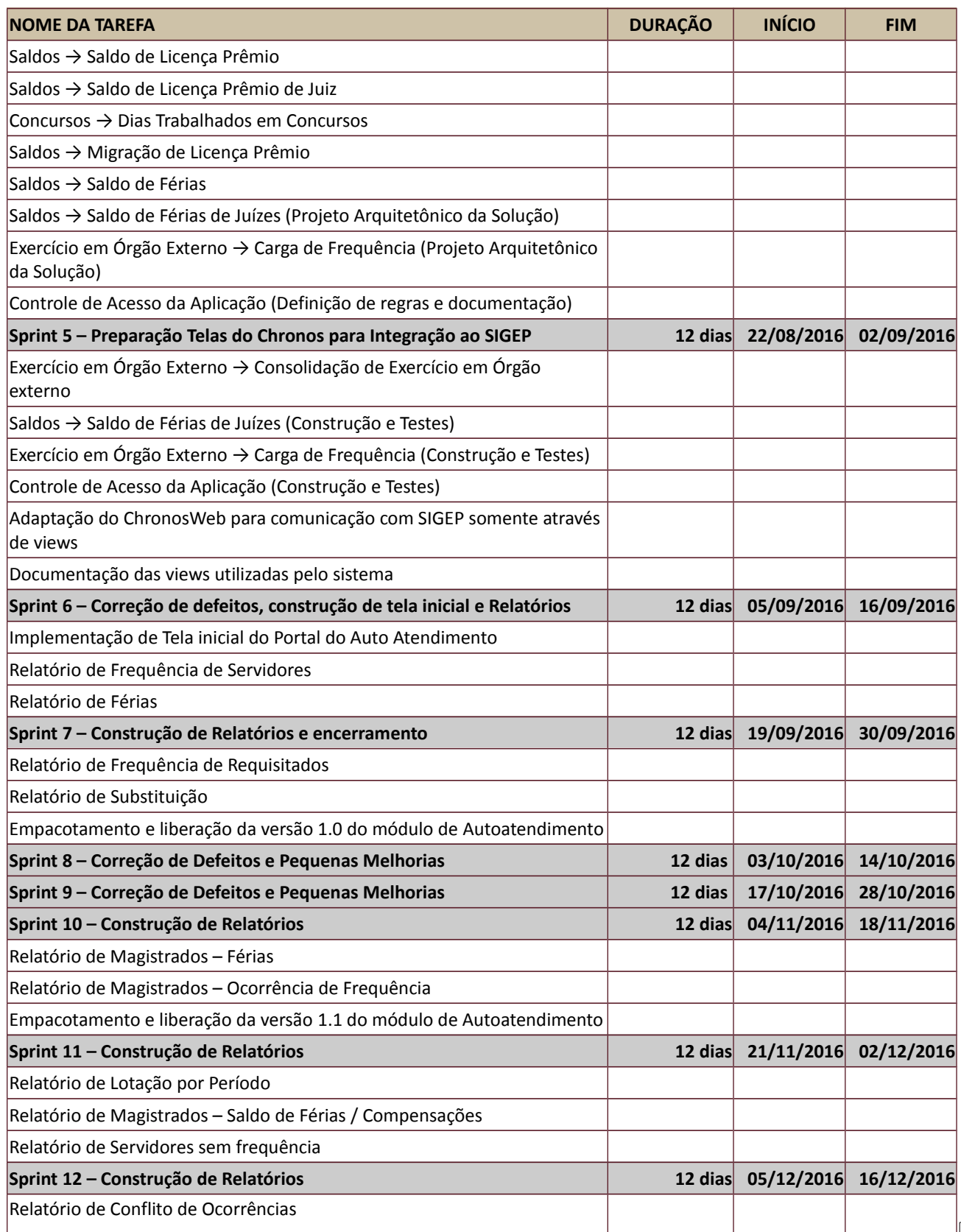

Secretaria de Tecnologia da Informação e Comunicações Escritório de Projetos – EGP-SETIC CSJT

Setor de Administração Federal Sul Quadra 8, Lote 1 - Asa Sul Brasília – DF – CEP 70070-943

 $\bigodot$  (61) 3043-7454

 $\textcircled{\small{e}}$ egp-setic@csjt.jus.br

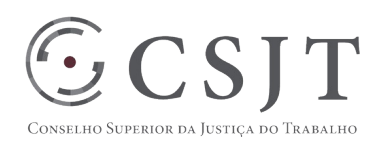

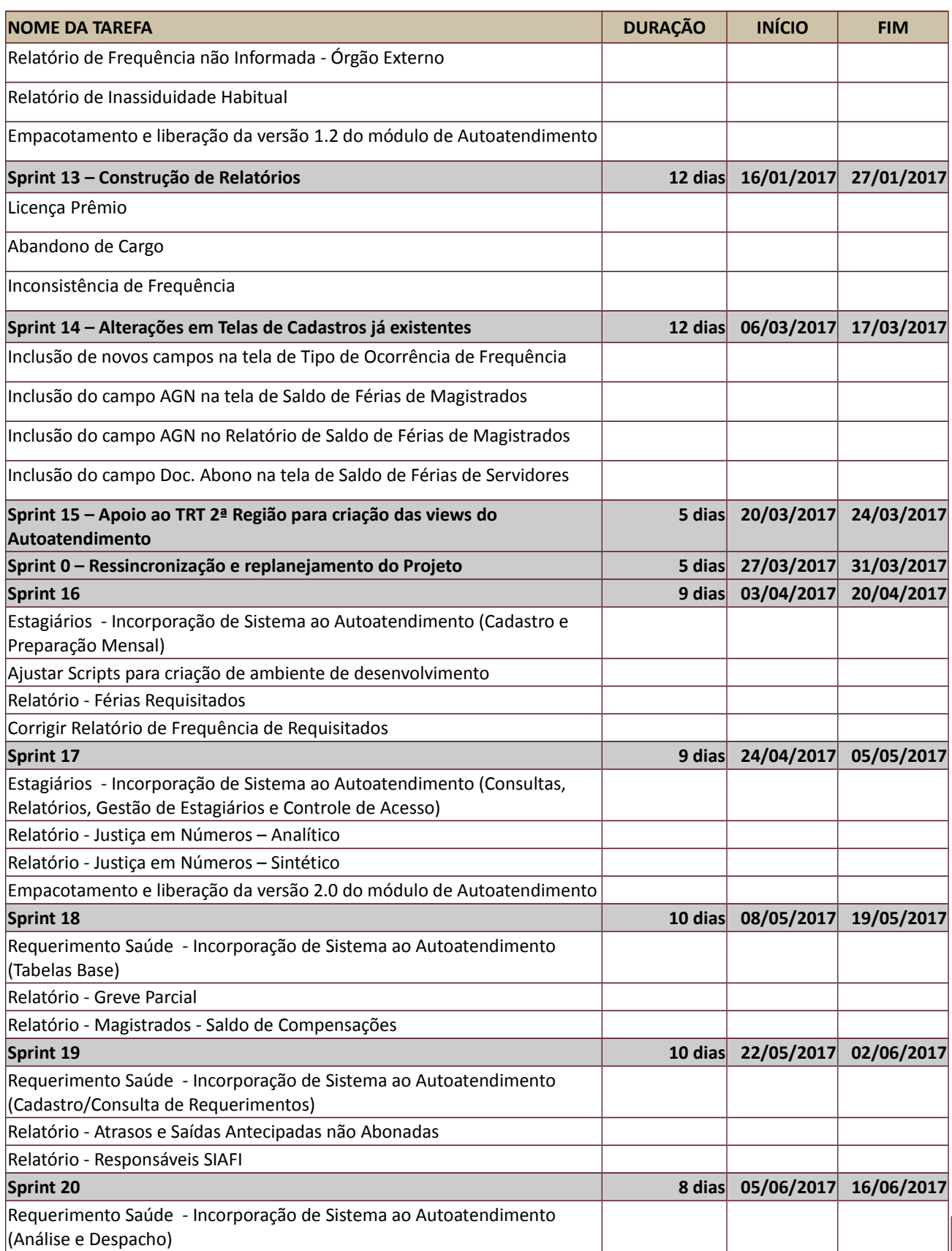

Setor de Administração Federal Sul Quadra 8, Lote 1 - Asa Sul Brasília – DF – CEP 70070-943

 $\bigodot$  (61) 3043-7454

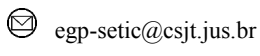

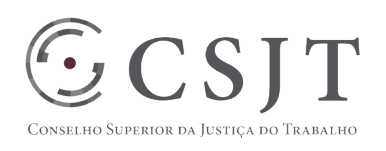

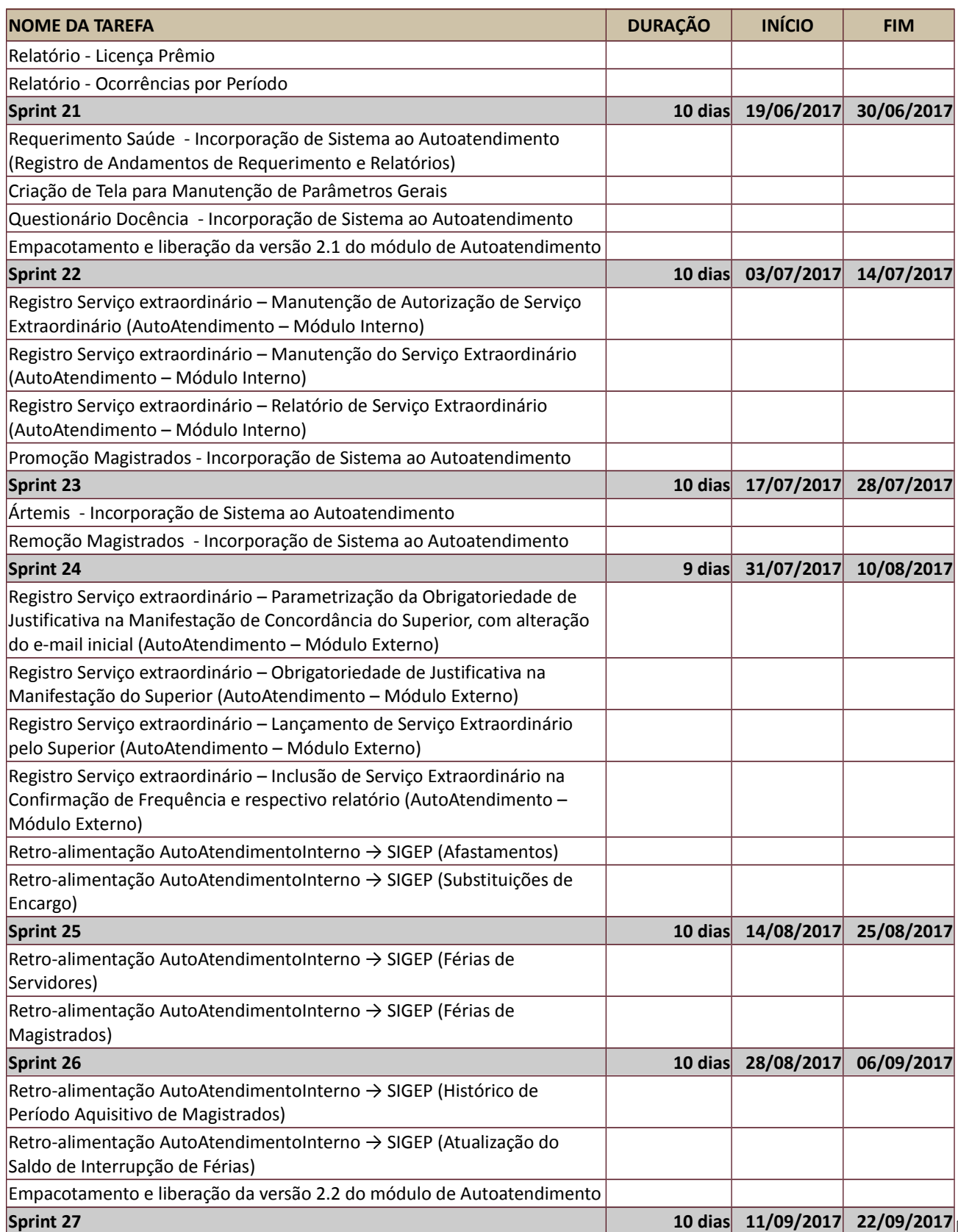

Setor de Administração Federal Sul Quadra 8, Lote 1 - Asa Sul Brasília – DF – CEP 70070-943

 $\bigodot$  (61) 3043- 7454

PGP – Plano de Gerenciamento do Projeto – v 1.0

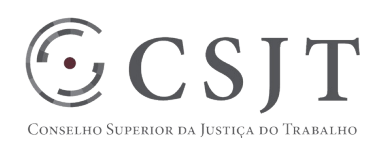

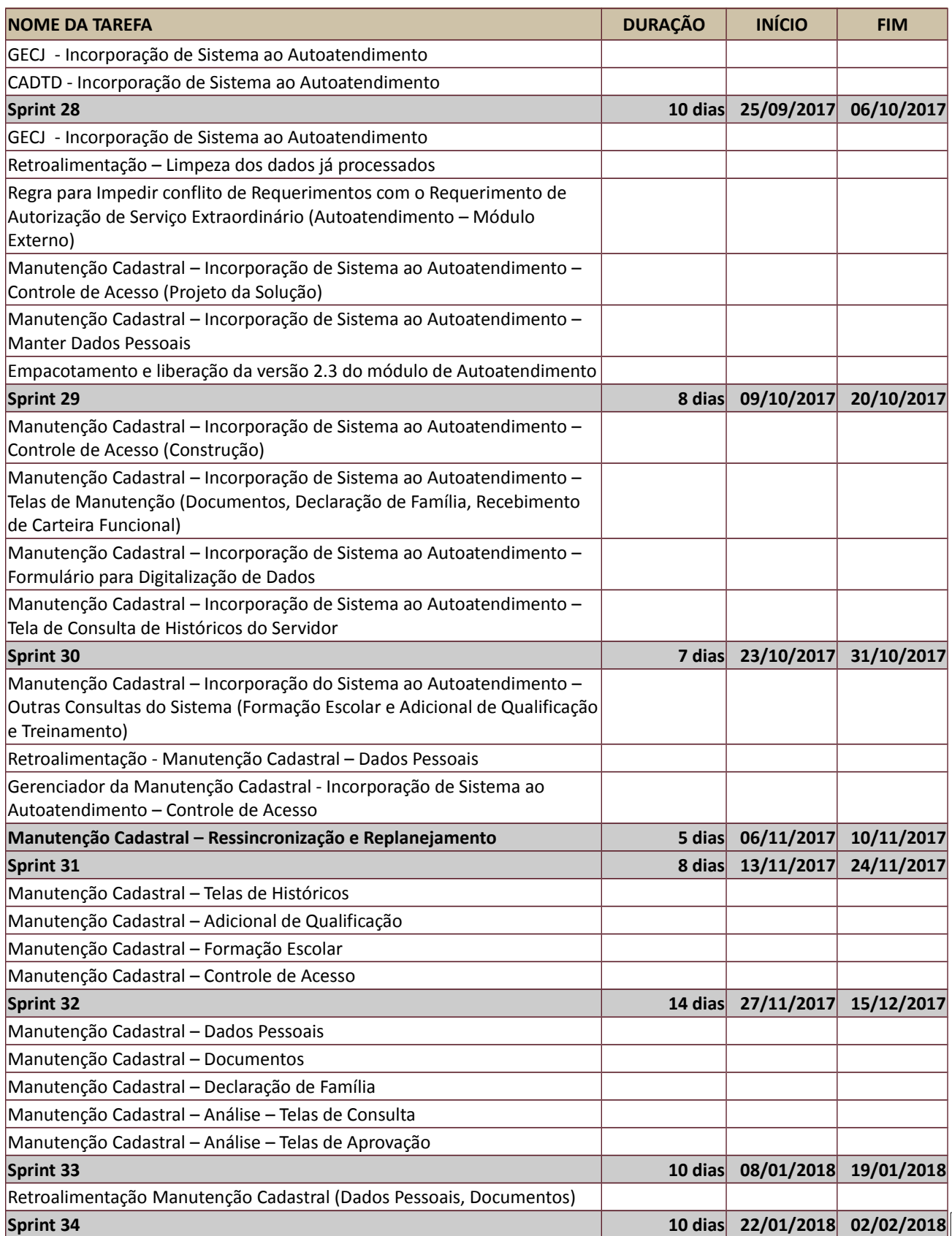

Setor de Administração Federal Sul Quadra 8, Lote 1 - Asa Sul Brasília – DF – CEP 70070-943

 $\bigodot$  (61) 3043-7454

 $\textcircled{\small{e}}$ egp-setic@csjt.jus.br

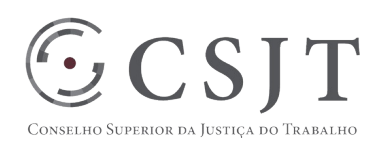

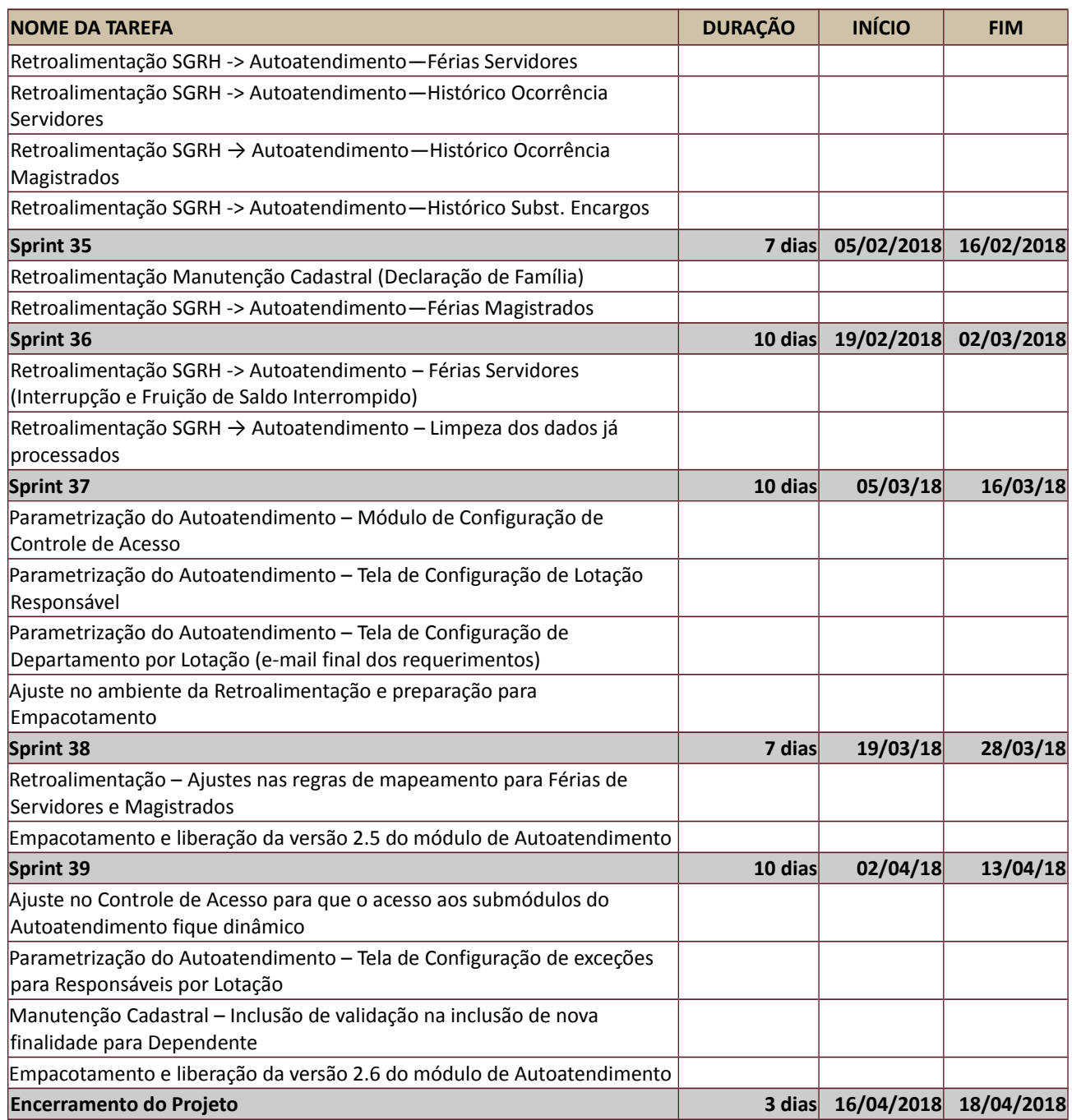

#### <span id="page-13-0"></span>**10.PLANO DA QUALIDADE DO PRODUTO**

<Descrever as regras de qualidade do projeto. Identificar as principais entregas, seus critérios de aceitação (regras utilizadas para a homologação).>

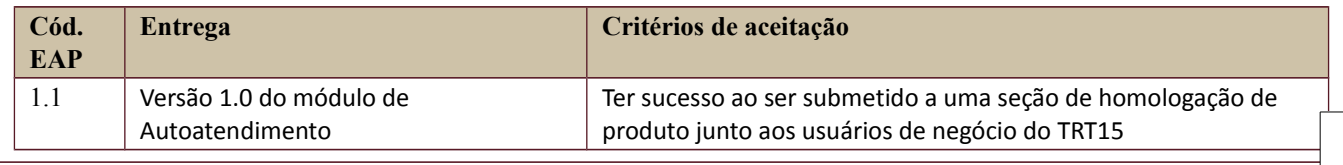

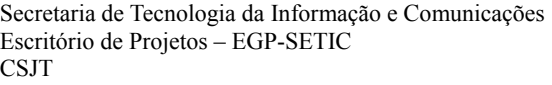

Setor de Administração Federal Sul Quadra 8, Lote 1 - Asa Sul Brasília – DF – CEP 70070-943

 $\bigodot$  (61) 3043- 7454

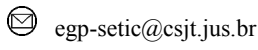

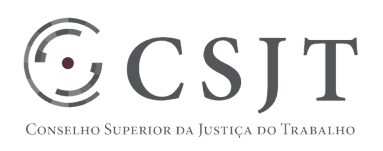

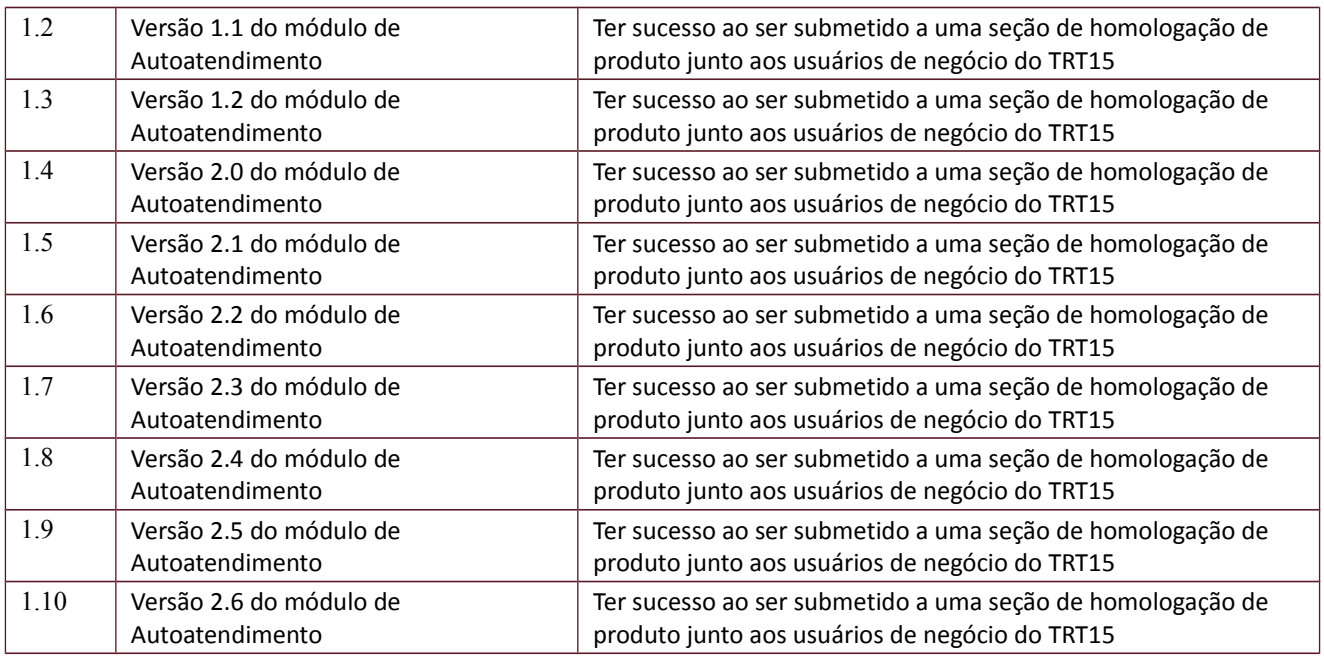

#### <span id="page-14-0"></span>**11.PLANO DE RECURSOS HUMANOS**

## <span id="page-14-1"></span>**11.1. Papéis e Responsabilidades**

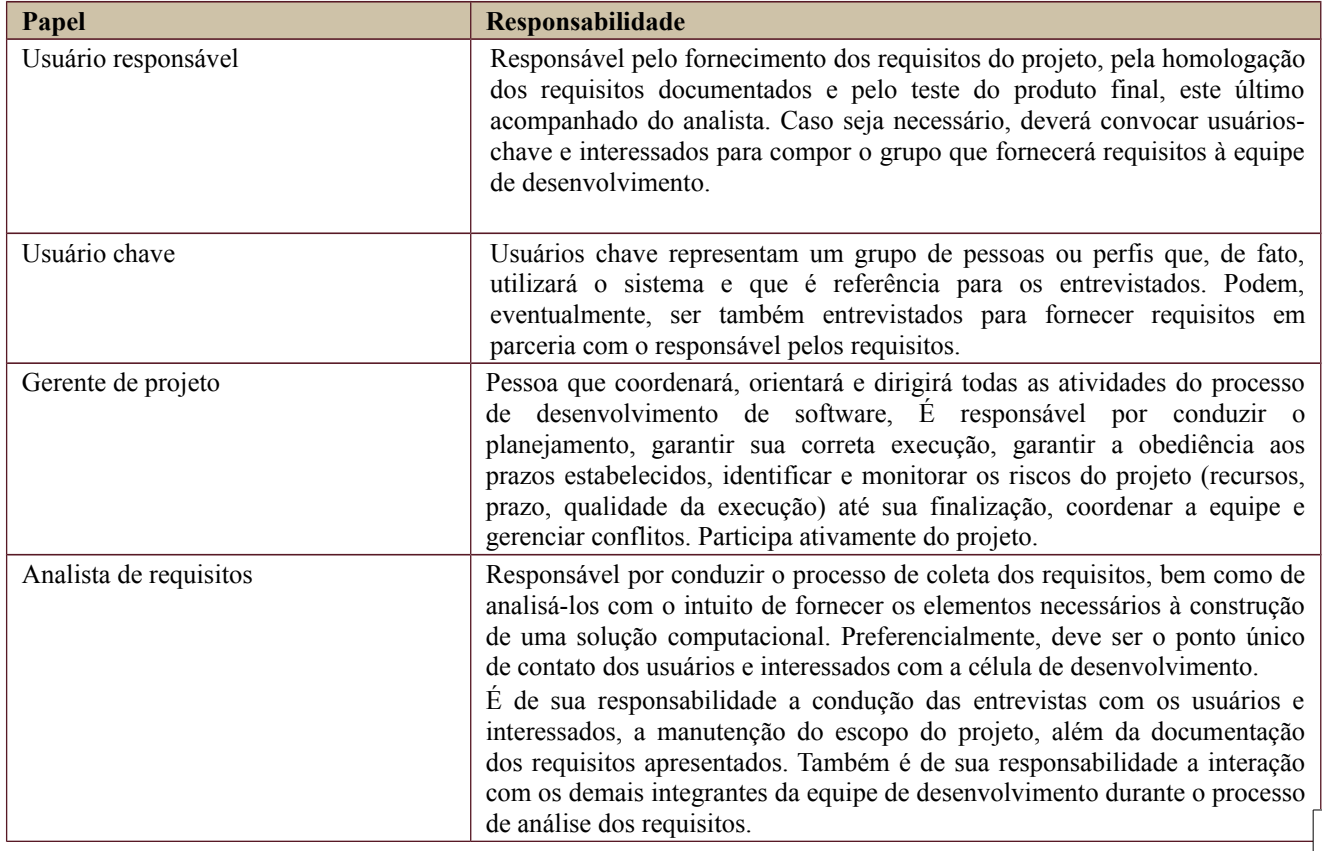

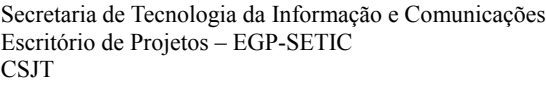

Setor de Administração Federal Sul Quadra 8, Lote 1 - Asa Sul Brasília – DF – CEP 70070-943

 $\bigodot$  (61) 3043-7454

 $\textcircled{\small{e}}$ egp-setic@csjt.jus.br

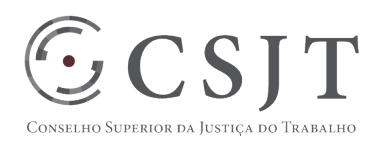

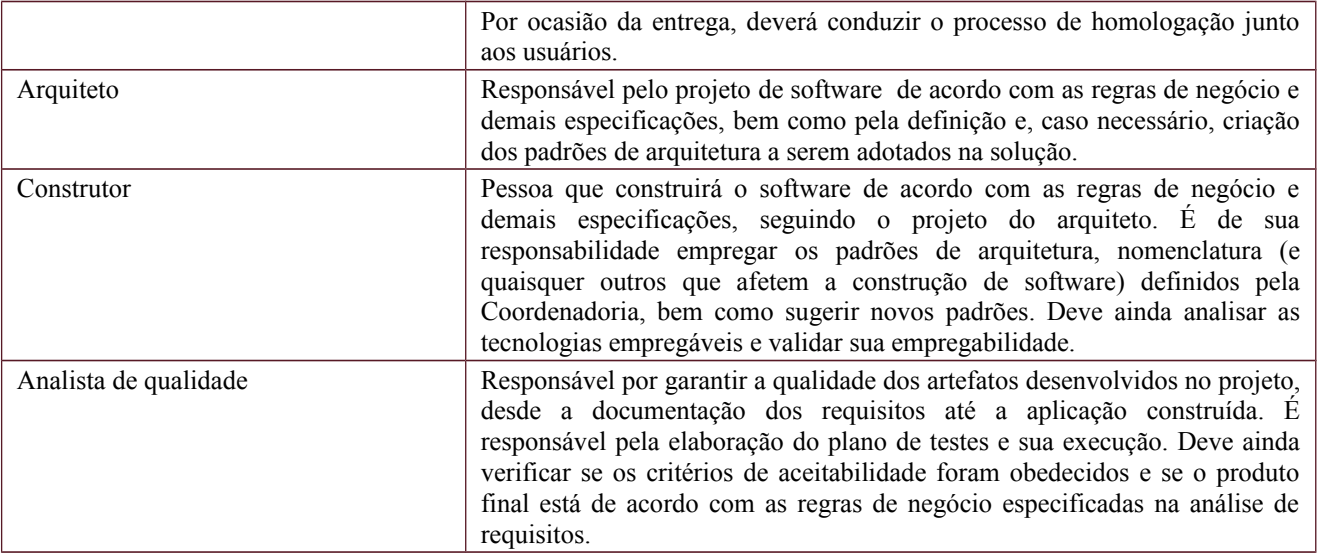

#### <span id="page-15-0"></span>**11.2. Equipe do Projeto**

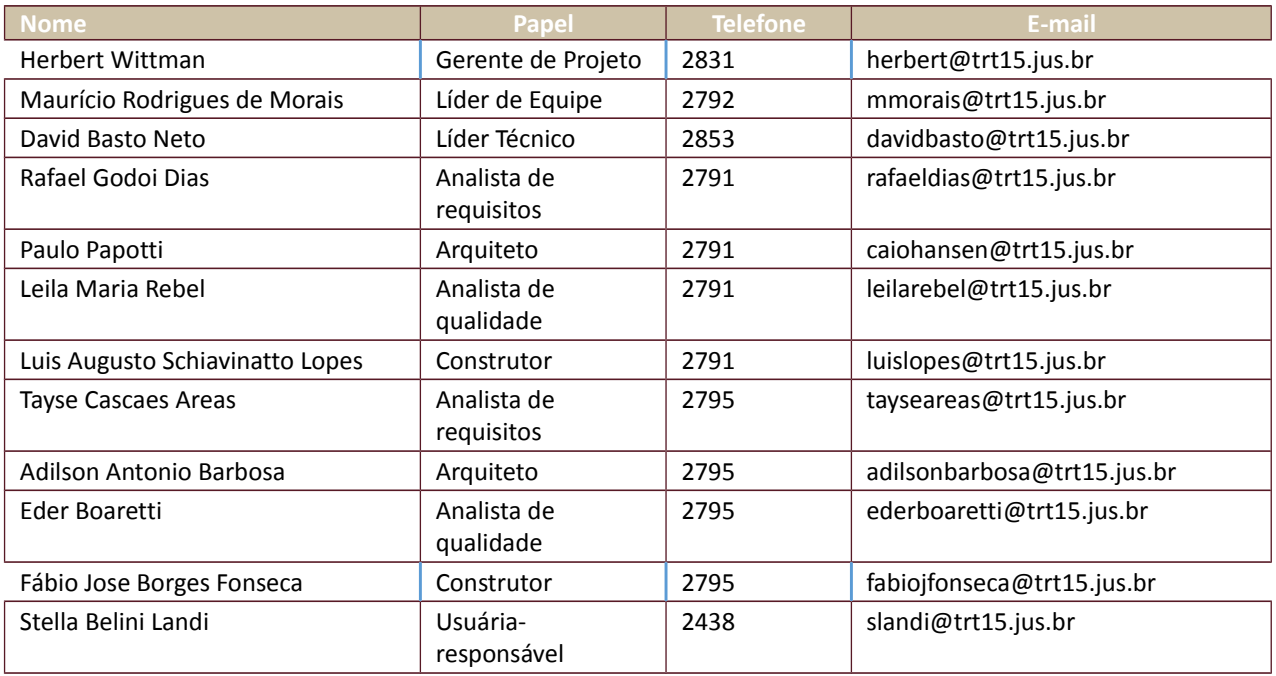

#### <span id="page-15-1"></span>**12.GERENCIAMENTO DE CUSTOS DO PROJETO**

**[X] O projeto não necessita de investimentos e não há custos diretos vinculados a sua execução.**

*A marcação desse campo elimina a necessidade de preencher as seções 9.1, 9.2 e 9.3, ficando as partes cientes de que qualquer necessidade de aplicação de recursos financeiros no futuro caracterizará mudança no projeto, sendo preciso oficializá-la por meio do relatório de Requisição de Mudança – RDS, a ser submetido para análise e aprovação.*

Secretaria de Tecnologia da Informação e Comunicações Escritório de Projetos – EGP-SETIC CSJT

Setor de Administração Federal Sul Quadra 8, Lote 1 - Asa Sul Brasília – DF – CEP 70070-943

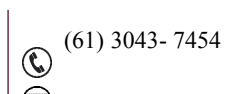

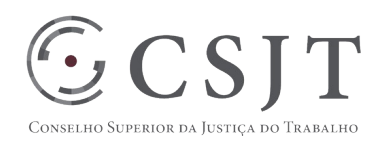

#### <span id="page-16-0"></span>**12.1. Custos - Ciclo de vida do projeto**

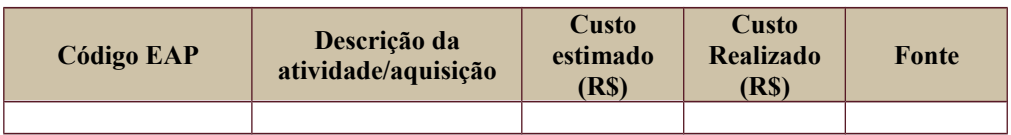

#### <span id="page-16-1"></span>**12.2. Custos – Pós- projeto**

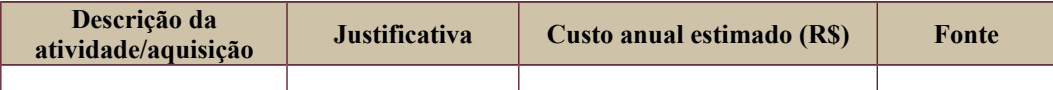

### <span id="page-16-2"></span>**13. PLANO de CONTINUIDADE da SOLUÇÃO**

[ ] Não se aplica ao projeto

#### <span id="page-16-3"></span>**13.1. Sustentação e Suporte**

O suporte em 1º e 2º nível do Módulo de Autoatendimento deve ser, a princípio, responsabilidade do Regional onde o mesmo está instalado. A equipe mínima necessária para o suporte depende de cada Regional, uma vez que a quantidade de usuários atendidos é variável para cada um dos órgãos.

A sustentação será feita pelo TRT 15ª Região, que atenderá as demandas através de *issues* registradas no JIRA após análise inicial feita por equipe centralizada em Brasília.

#### <span id="page-16-4"></span>**13.2. Estratégia de Implantação**

Além dos outros tribunais que já são pilotos e homologadores do Programa SIGEP (TRT 12ª Região, por exemplo), sugerimos que o TRT 2ª Região também seja piloto da implantação deste módulo, uma vez que o Autoatendimento tem várias integrações com o SGRH (mantido por esse Regional).

As datas de implantação em cada Regional devem ser definidas pelo mesmo, observando as datas de liberação das versões pelo TRT 15ª Região já destacadas no Cronograma do Projeto.

Considerando as diferenças de cada Regional a utilizar o sistema, deve ser responsabilidade de cada um a capacitação de seus usuários para a utilização do módulo de Autoatendimento, sendo que o TRT 15ª. Região estará disponível para apoiar neste processo.

#### <span id="page-16-5"></span>**14.PLANO DE AQUISIÇÃO**

Não se aplica, uma vez que não há necessidade de aquisição de nenhum serviço e/ou ferramenta para o desenvolvimento deste projeto e serão utilizadas, a princípio, somente ferramentas de software livre, tanto durante a fase de implementação, quanto de sustentação. Além disso, todo o desenvolvimento do projeto será realizado através de mão de obra interna do TRT 15<sup>ª</sup> Região.

#### <span id="page-16-6"></span>**14.1. Unidades Contratantes**

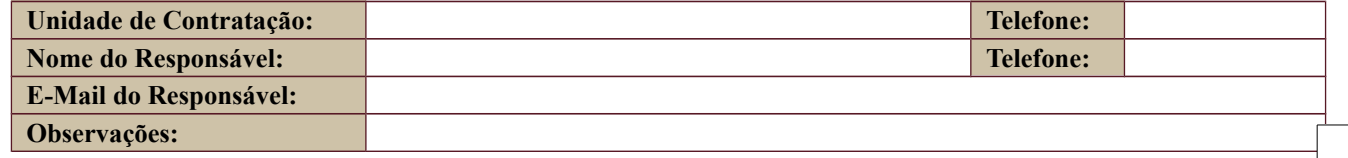

Setor de Administração Federal Sul Quadra 8, Lote 1 - Asa Sul Brasília – DF – CEP 70070-943

 $\circled{6}$  (61) 3043-7454

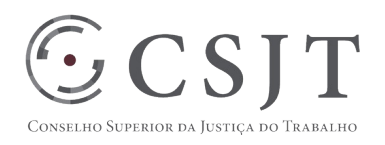

#### <span id="page-17-0"></span>**14.2. Contratos**

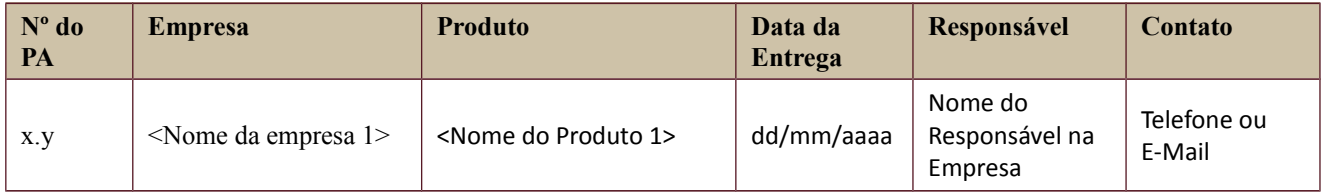

## <span id="page-17-1"></span>**15.PLANO DE COMUNICAÇÃO**

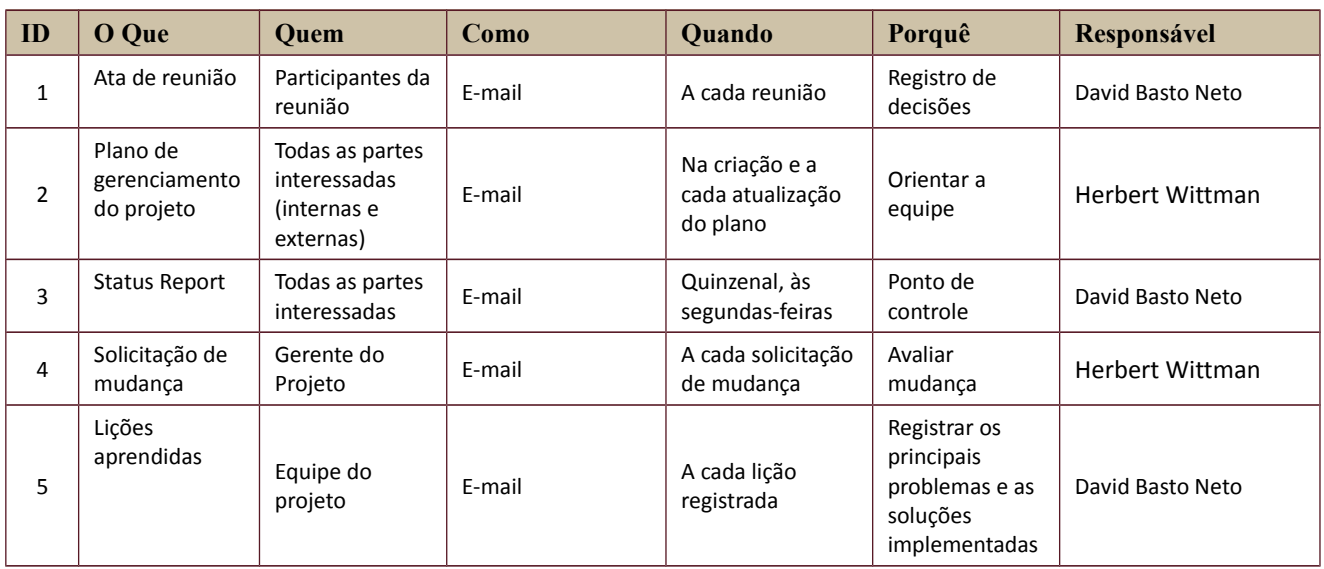

#### <span id="page-17-2"></span>**16.PLANO DE ENGAJAMENTO DAS PARTES INTERESSADAS**

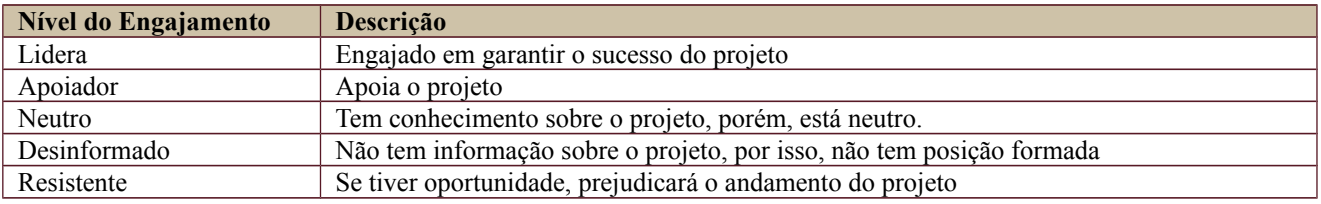

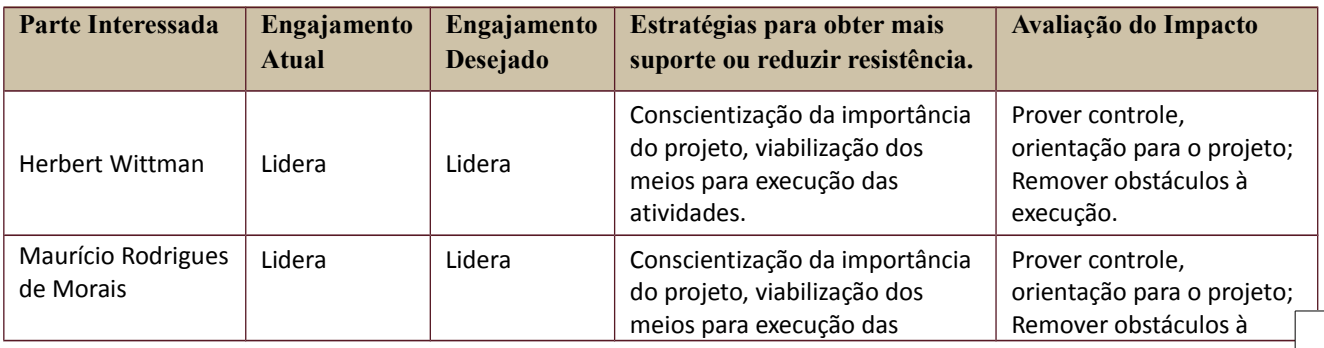

Secretaria de Tecnologia da Informação e Comunicações Escritório de Projetos – EGP-SETIC CSJT

Setor de Administração Federal Sul Quadra 8, Lote 1 - Asa Sul Brasília – DF – CEP 70070-943

 $\bigodot$  (61) 3043- 7454

 $\textcircled{\small{e}}$ egp-setic@csjt.jus.br

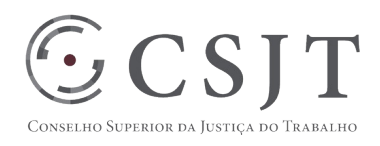

**PGP**

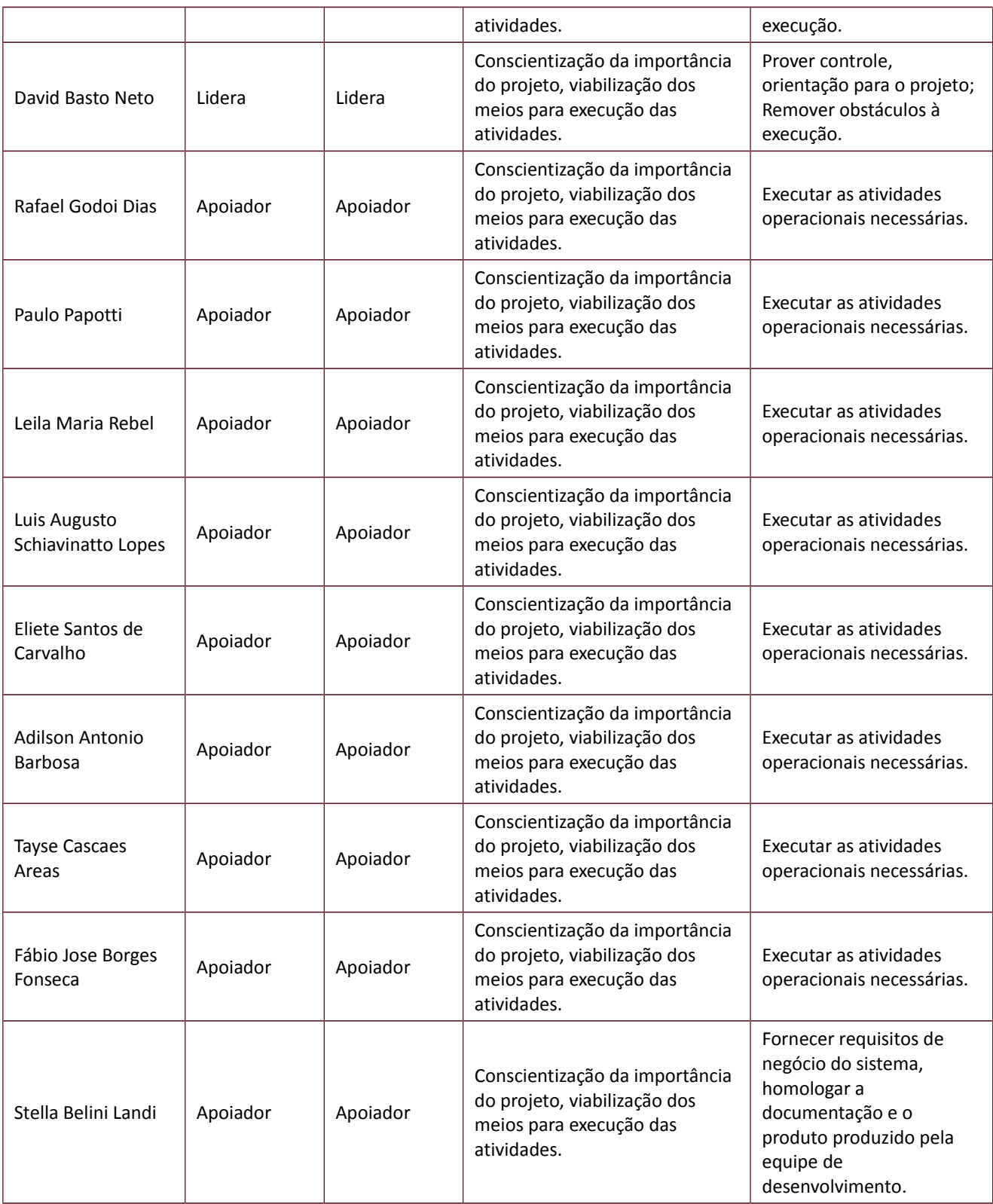

Setor de Administração Federal Sul Quadra 8, Lote 1 - Asa Sul Brasília – DF – CEP 70070-943

 $\bigodot$  (61) 3043-7454

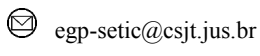

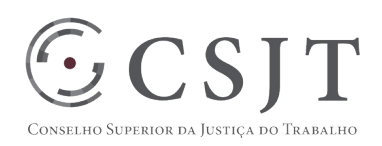

## <span id="page-19-0"></span>**17.PLANO DE RISCOS E QUESTÕES**

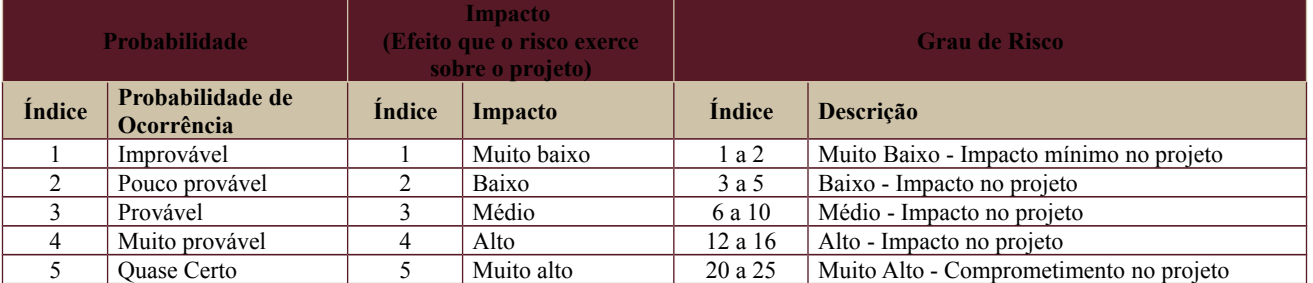

Tabela de identificação e plano de resposta aos riscos:

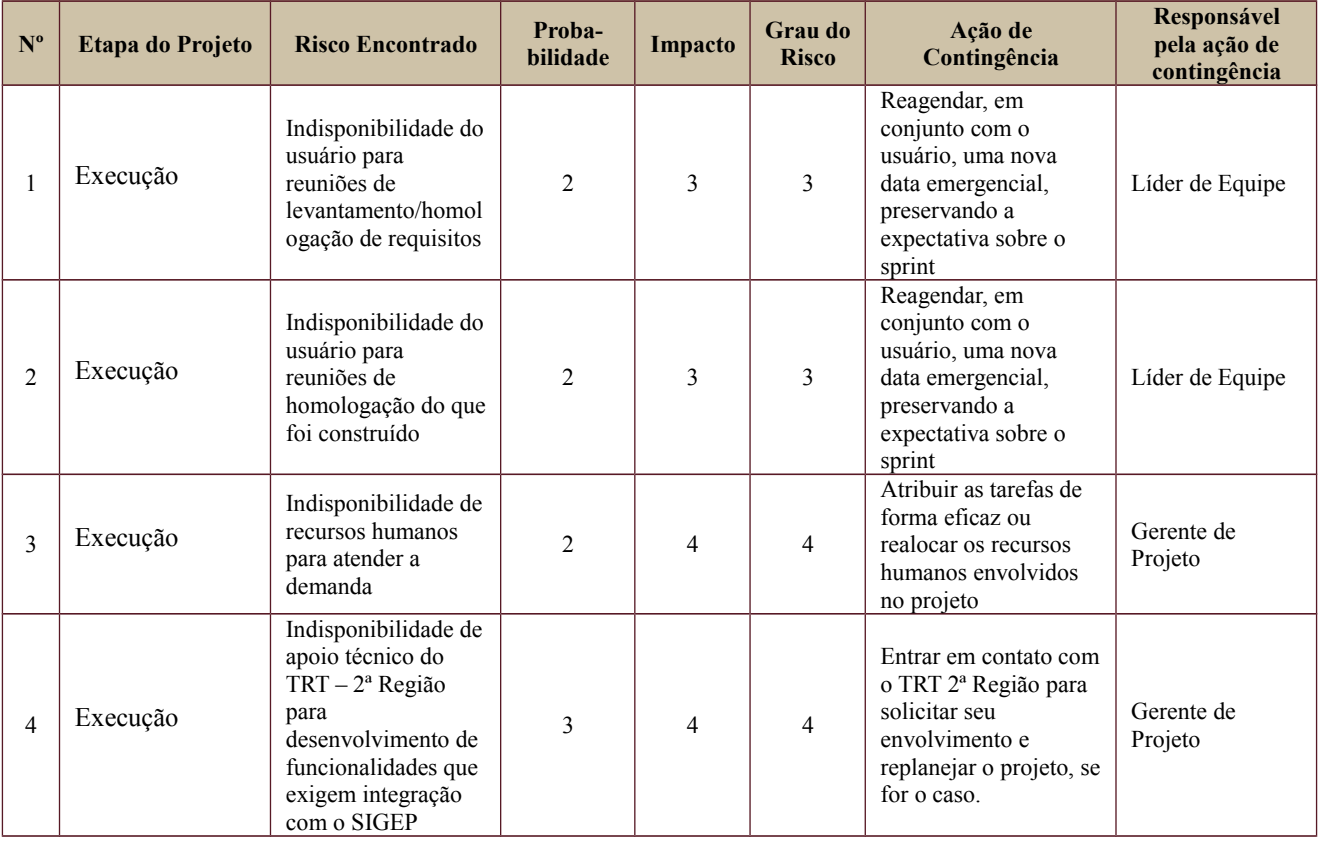

#### <span id="page-19-1"></span>**18.GLOSSÁRIO**

# **19.REFERÊNCIAS A OUTROS DOCUMENTOS**

N/A

### <span id="page-19-3"></span>**20.ACEITE DO PLANO DE GERENCIAMENTO DO PROJETO**

<Listar os nomes dos responsáveis pela aprovação do PGP (patrocinadores do projeto). Eles serão os responsáveis por fornecer patrocínio efetivo para a execução do projeto, oferecendo os recursos necessários e retirando os impedimentos que fogem as competências do gerente do projeto. >

Secretaria de Tecnologia da Informação e Comunicações Escritório de Projetos – EGP-SETIC CSJT

Setor de Administração Federal Sul Quadra 8, Lote 1 - Asa Sul Brasília – DF – CEP 70070-943

 $\bigodot$  (61) 3043-7454

<span id="page-19-2"></span>N/A

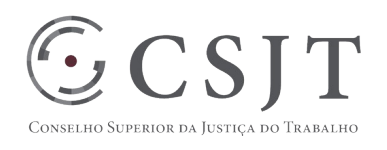

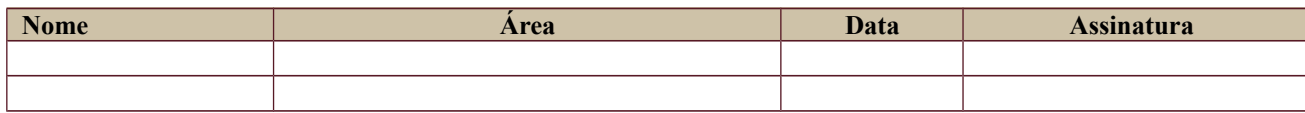

Todas as páginas devem ser rubricadas.

Setor de Administração Federal Sul Quadra 8, Lote 1 - Asa Sul Brasília – DF – CEP 70070-943

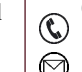

 $\bigodot$  (61) 3043-7454